# **Celonis Process Designer**

 $\ddotsc$ 

 $\cdot$  .

 $\ddots$  .

 $\ddotsc$ 

 $\dddot{\phantom{1}}$ 

o

Quick Guide

March 2024

### **Topics** Process Designer

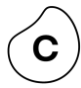

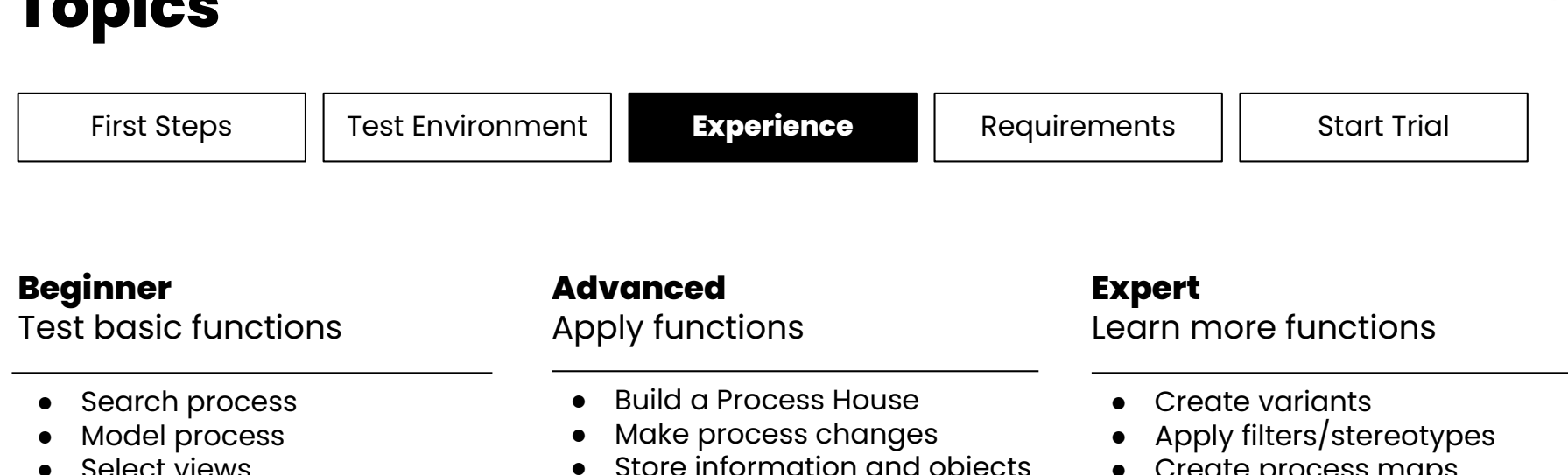

- Store roles
- Release process
- Store information and objects
- Design an organigram
- Create process maps
- Mapp end-to-end processes
- Assign permissions
- Define Customer Journeys

### **Topics** Process Designer

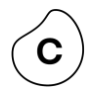

First Steps || Test Environment || Experience || Requirements || Start Trial

#### **Beginner** Test basic functions

- Search process
- Model process
- **•** Select views
- Store roles
- Release process

#### **Advanced**

#### Apply functions

- Build a Process House
- Make process changes
- Store information and objects
- Design an organigram

#### **Expert**

Learn more functions

- Create variants
- Apply filters/stereotypes
- Create process maps
- Mapp end-to-end processes
- Assign permissions
- Define Customer Journeys

#### **Search Process** Beginner

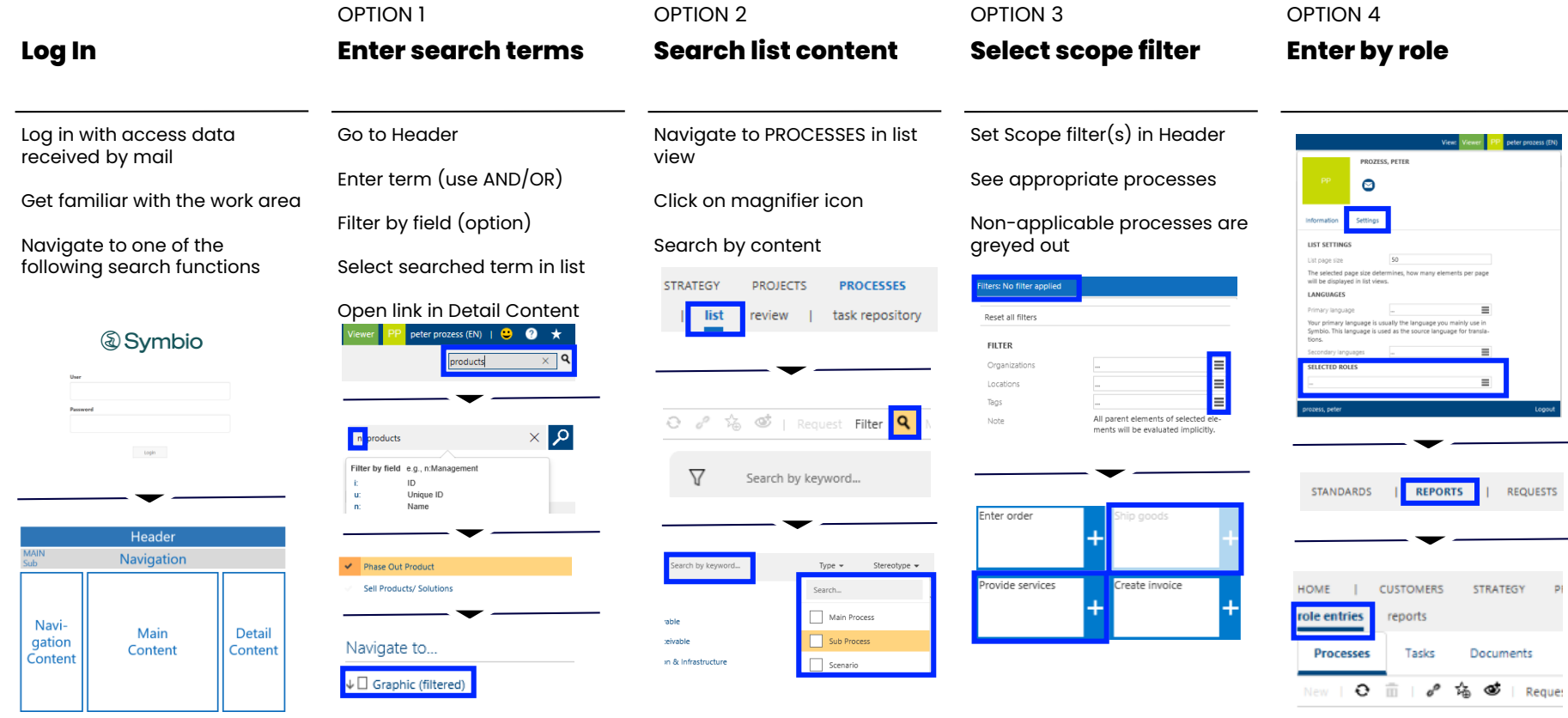

 $\mathbf{C}$ 

### **Model Process** Beginner

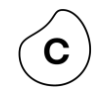

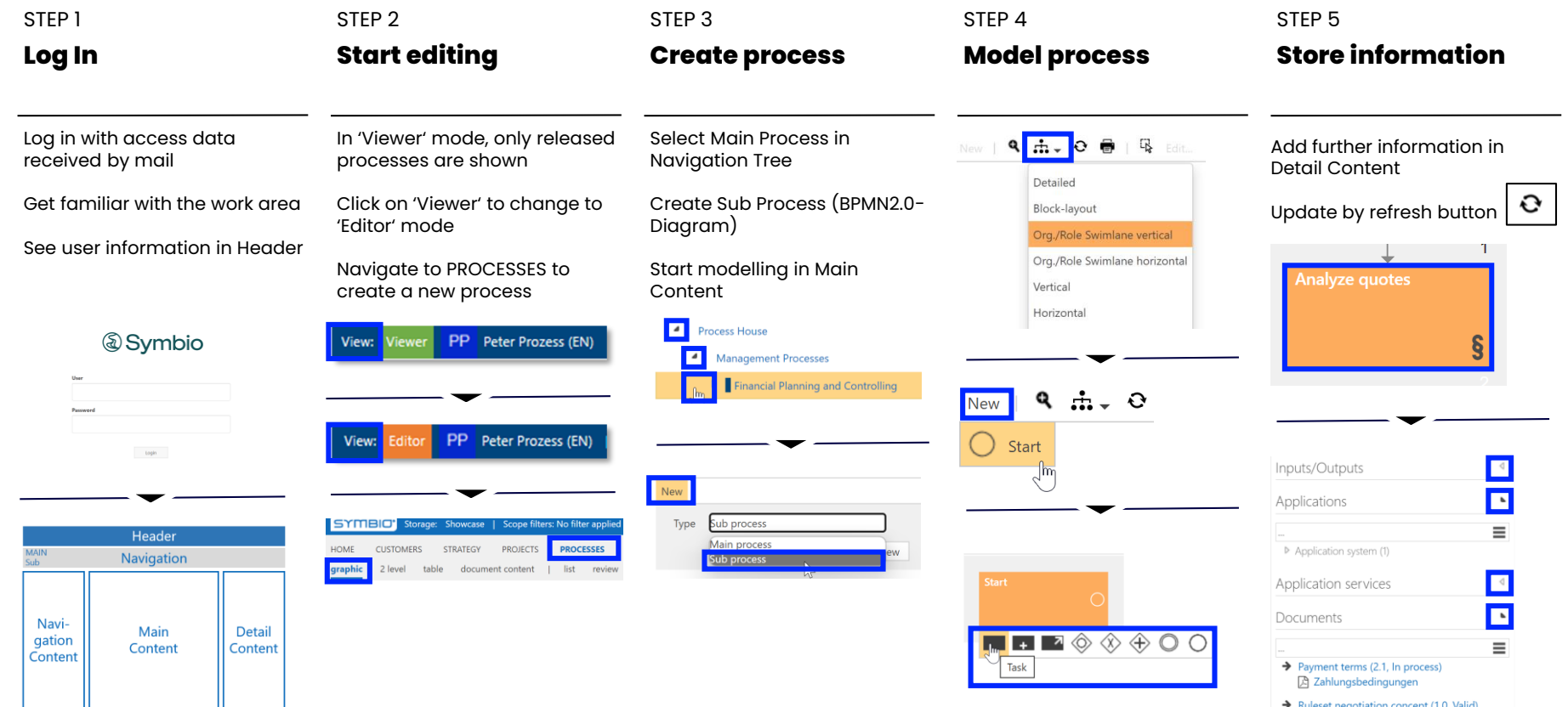

#### **Select Views** Beginner

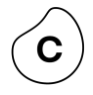

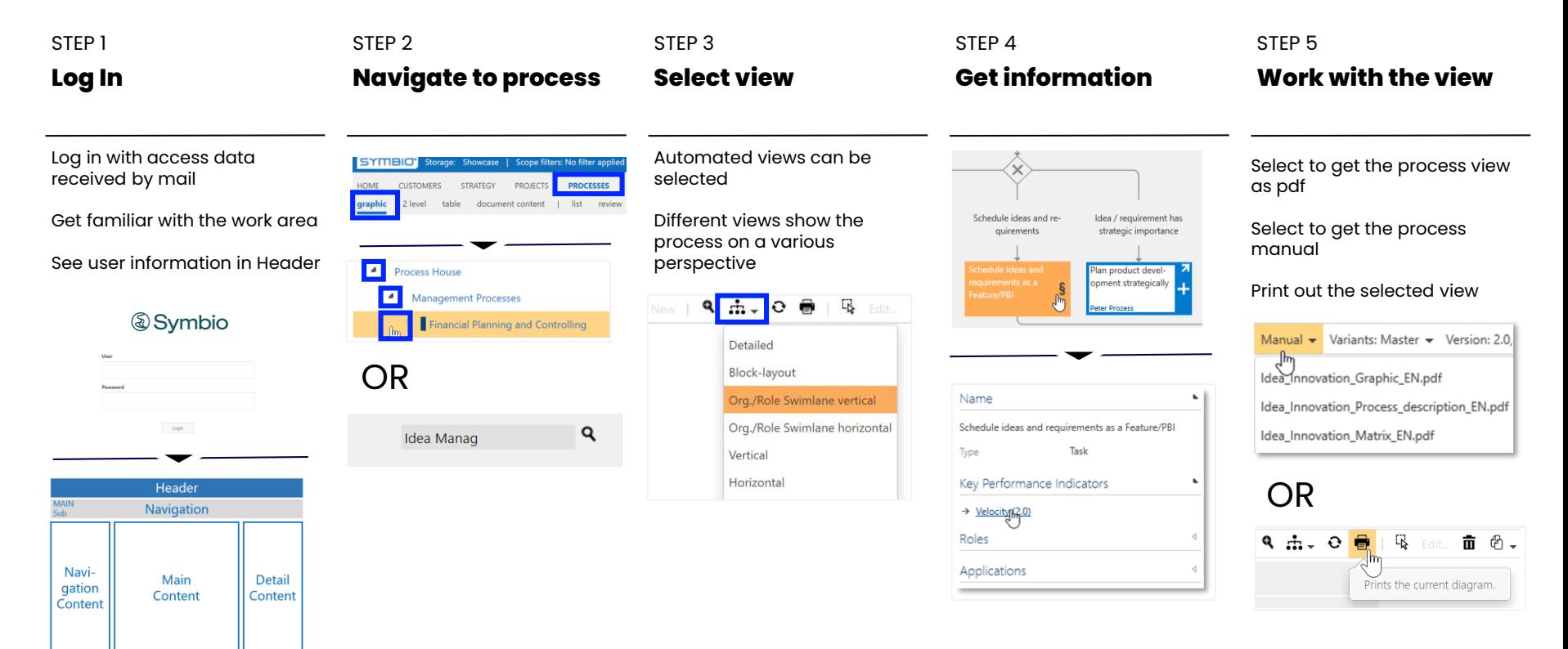

#### **Store Roles** Beginner

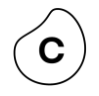

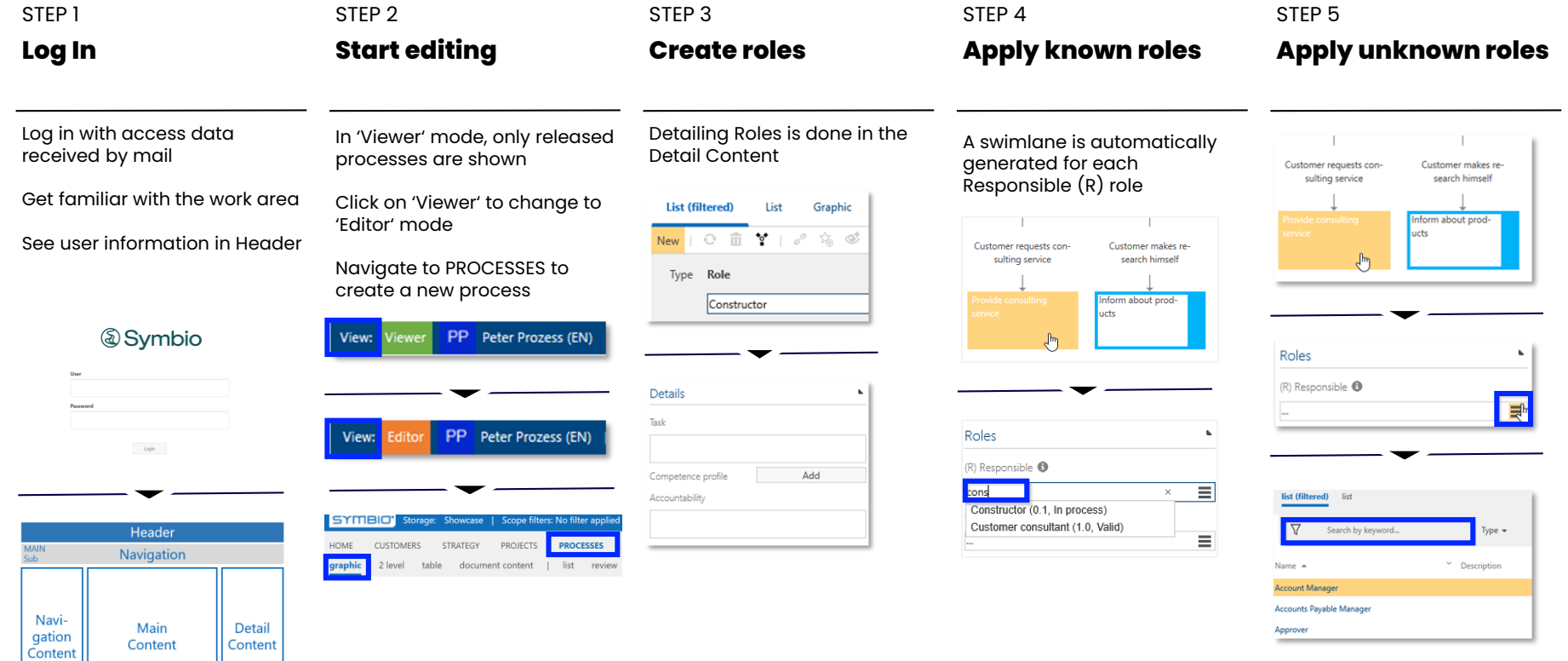

#### **Release Process** Beginner

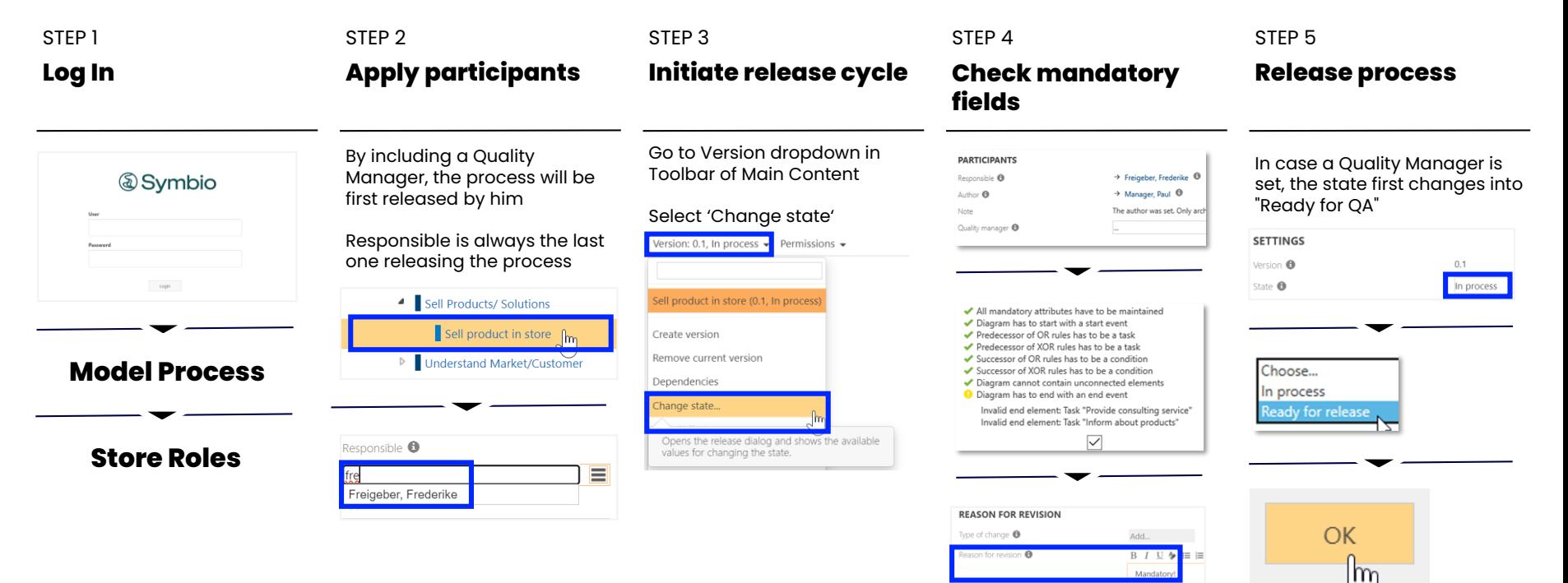

## **Topics** Process Designer

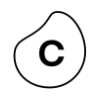

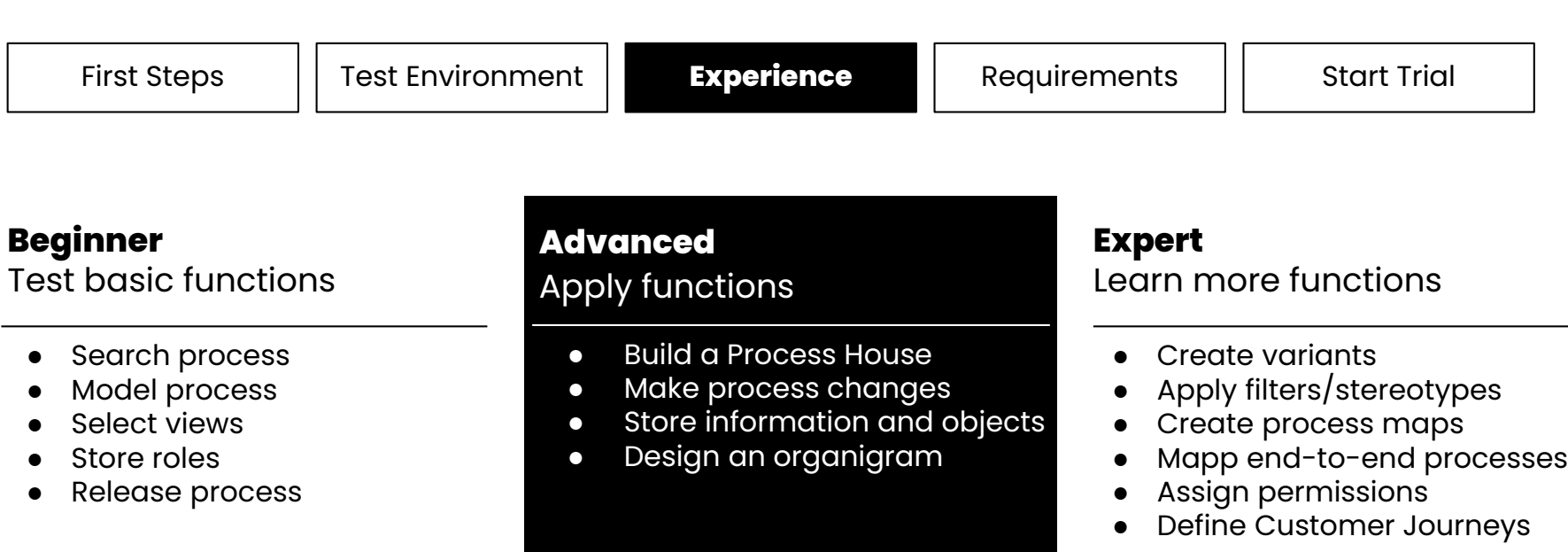

#### **Build a Process House** Advanced

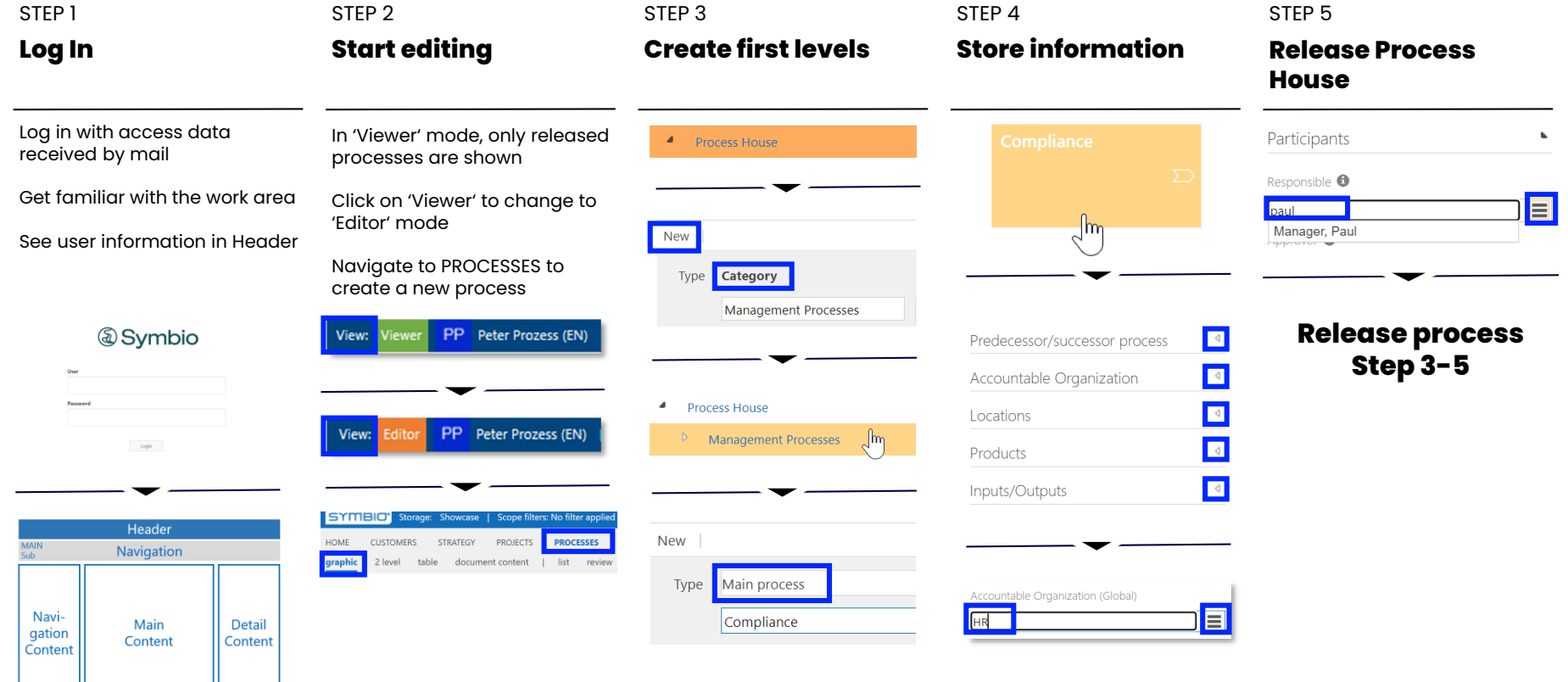

C.

#### **Make process changes** Advanced

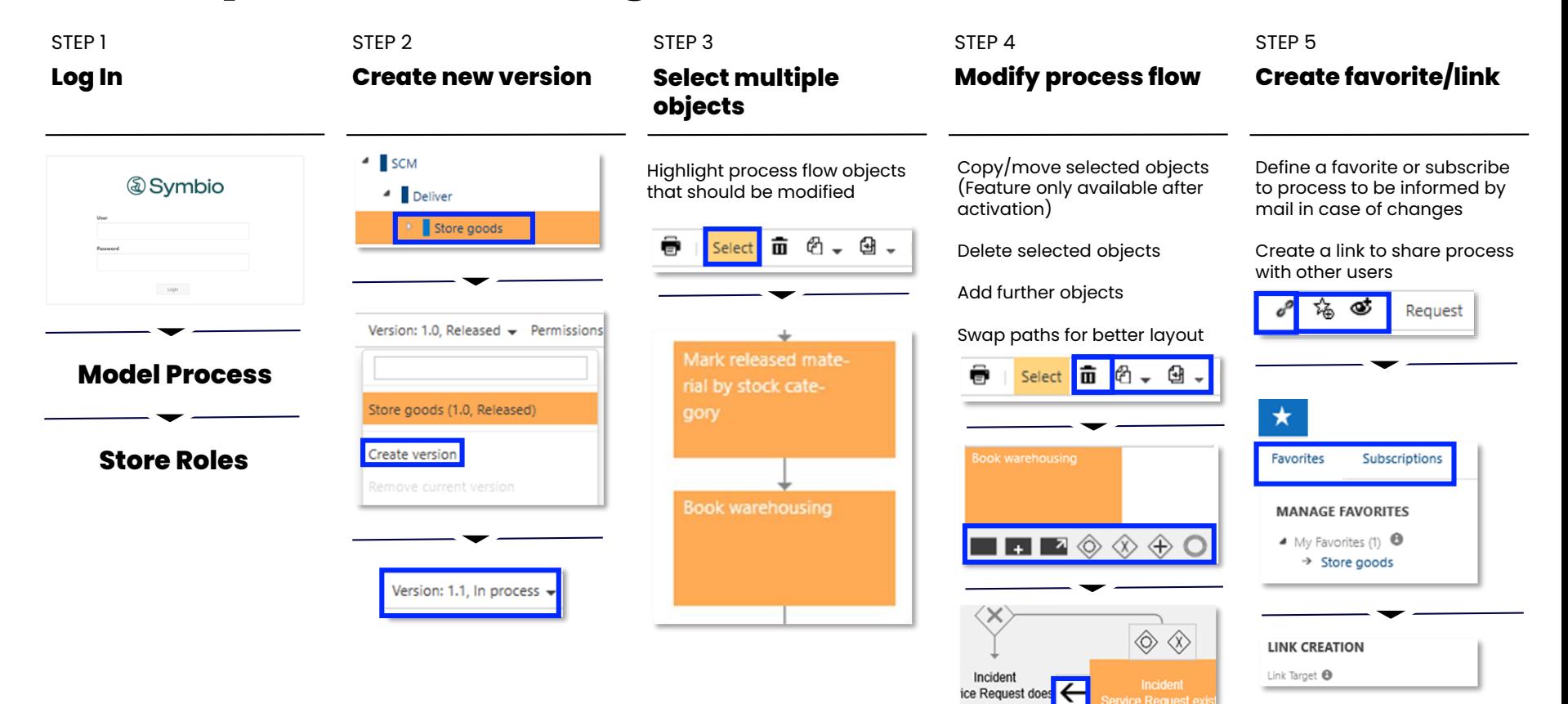

not exist

#### **Store information and objects** Advanced

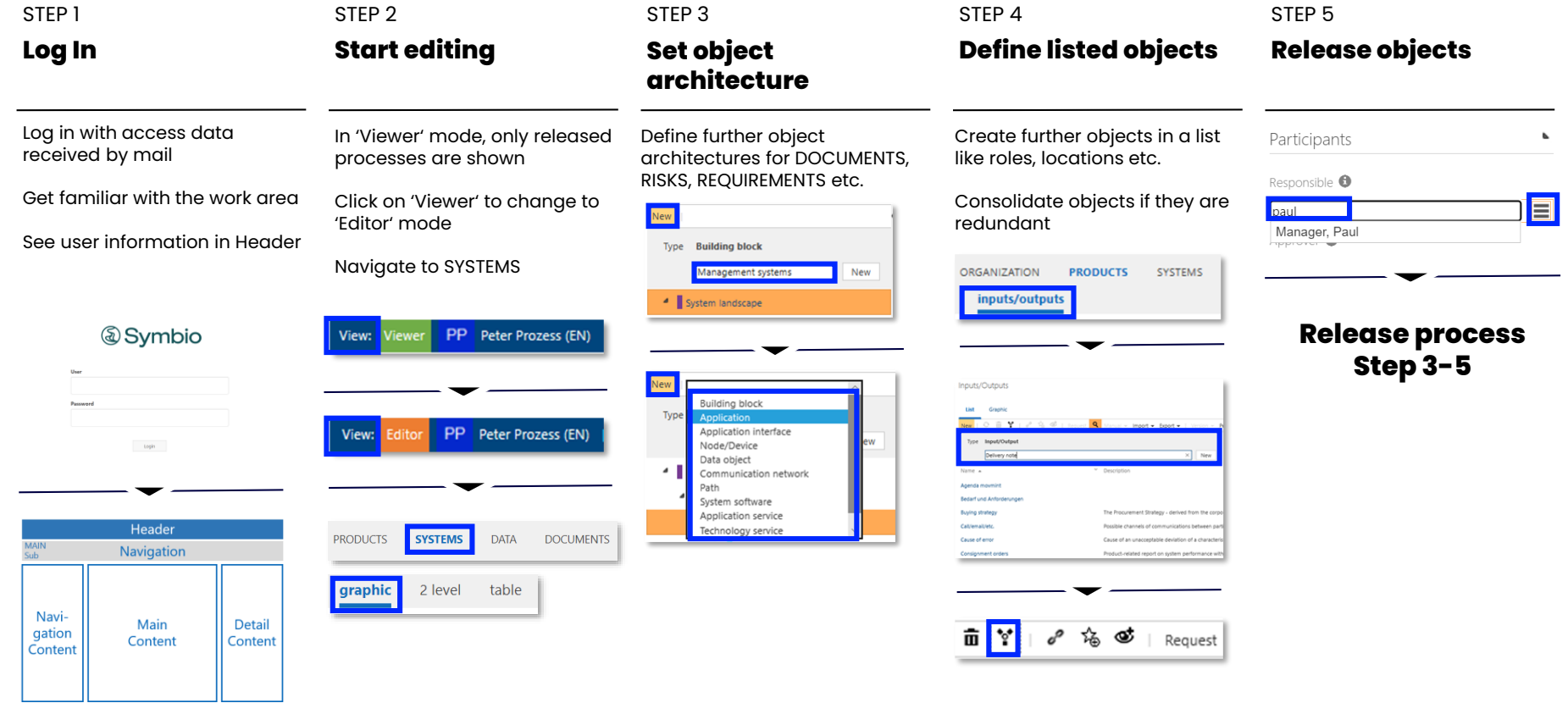

## **Design an organigram** Advanced

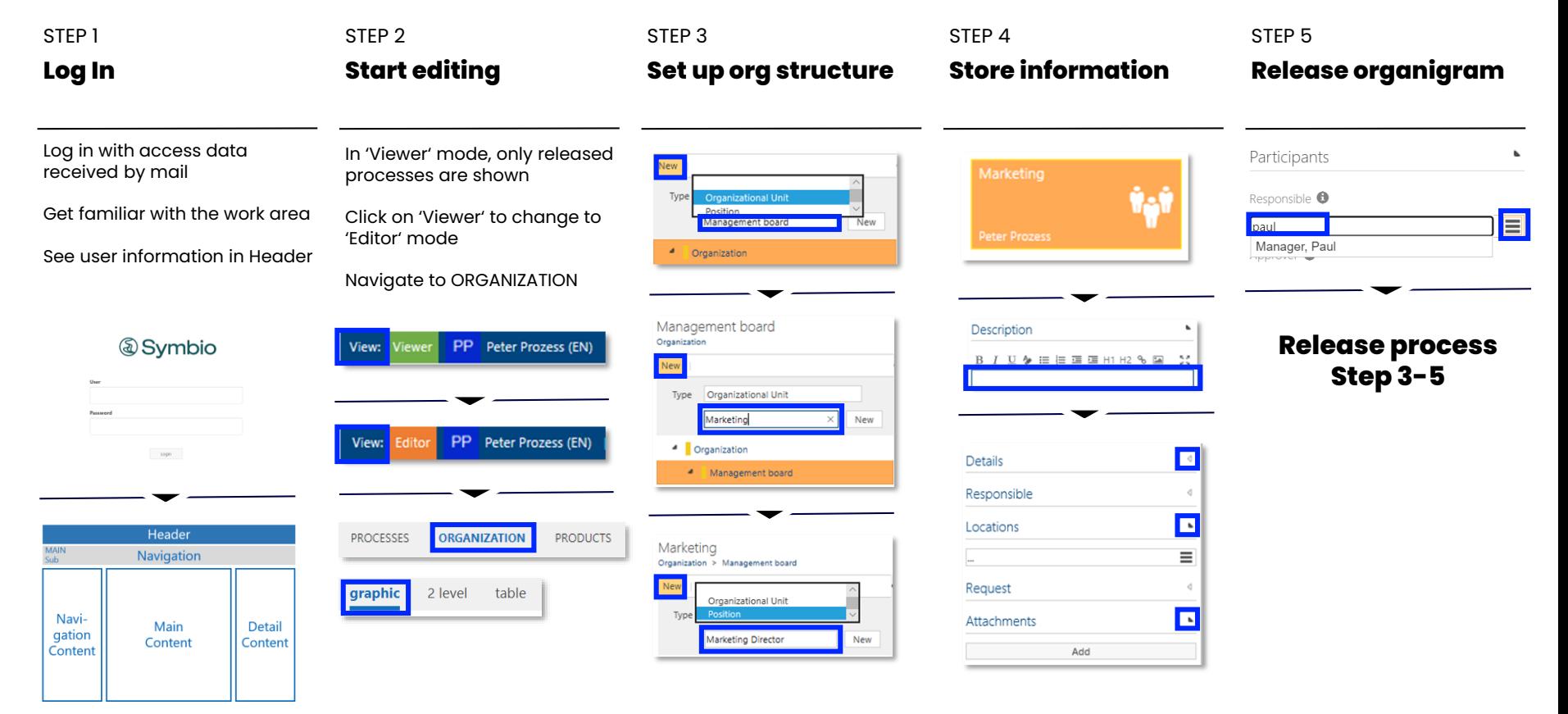

### **Topics** Process Designer

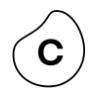

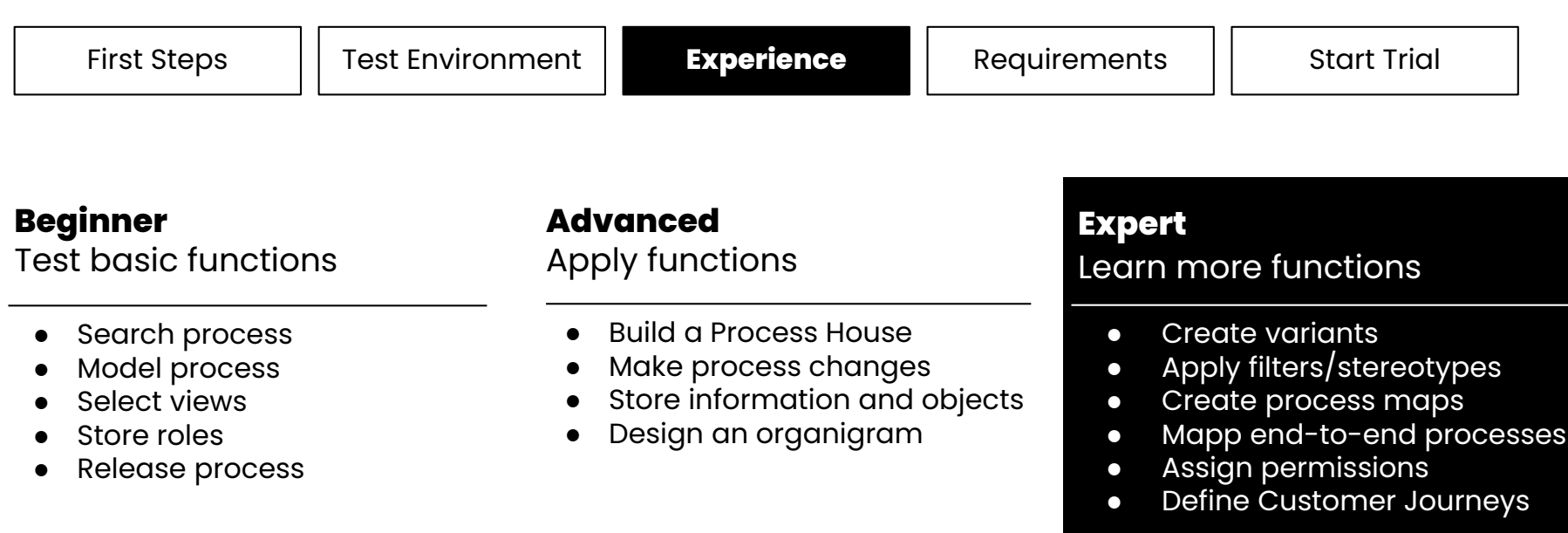

#### **Create variants** Expert

Prerequisite: Variant options are available (created by Admin)

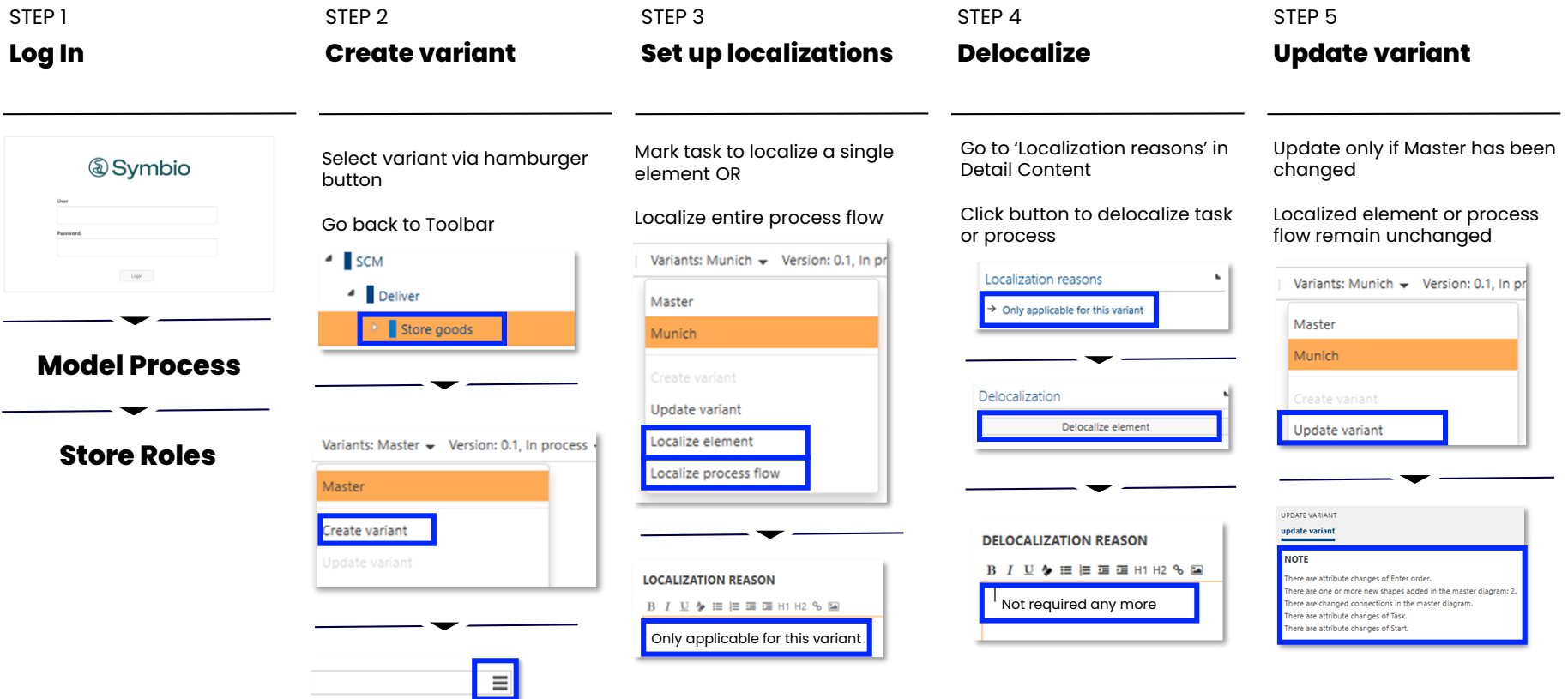

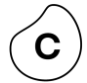

#### **Apply filters/stereotypes** Expert

Prerequisite: Stereotypes and Tags are available (created by Admin)

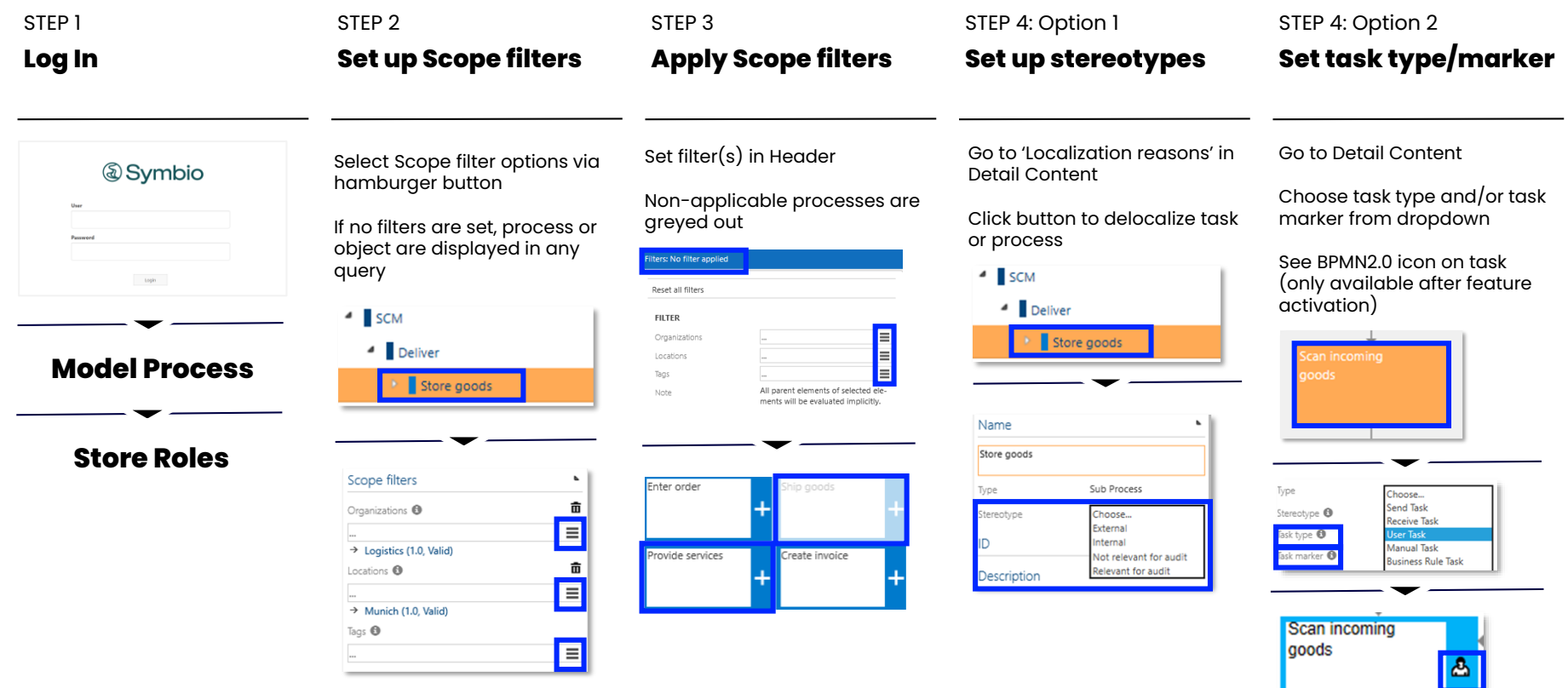

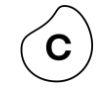

#### **Create process maps** Expert

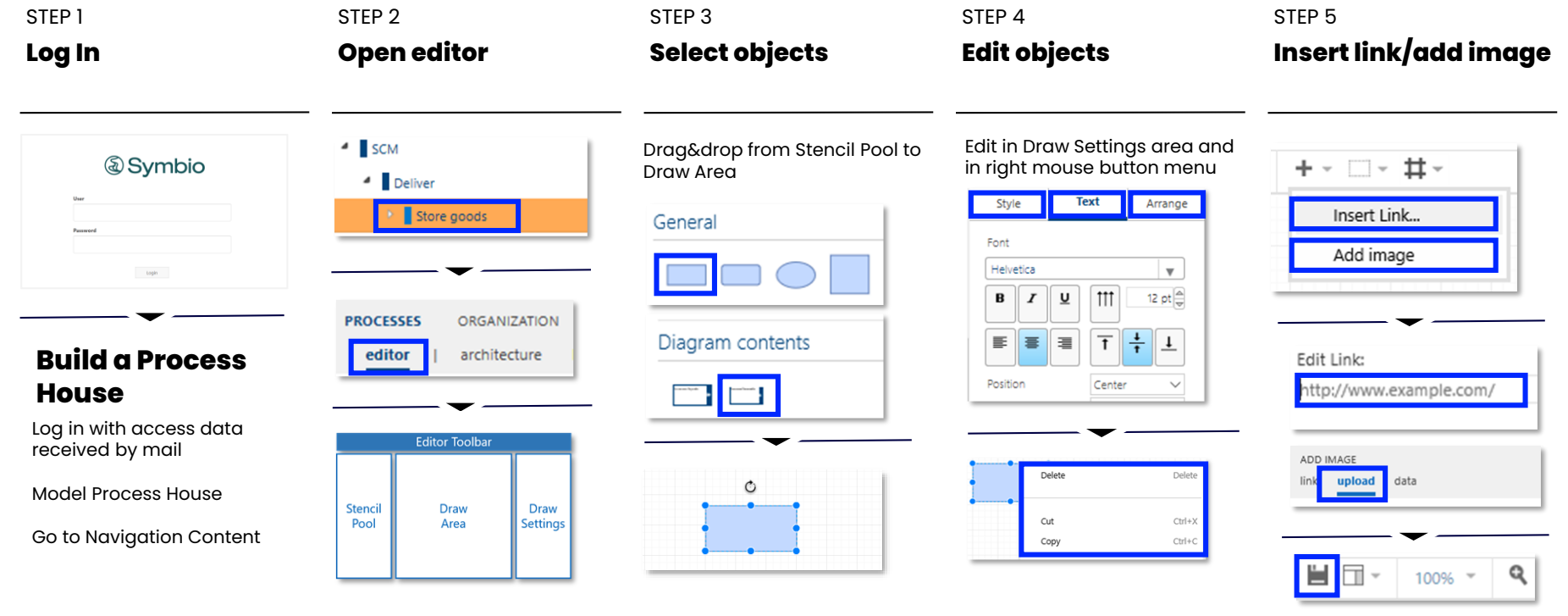

Don't forget to save your changes!!!

#### **Map end-to-end processes (scenarios)** Expert

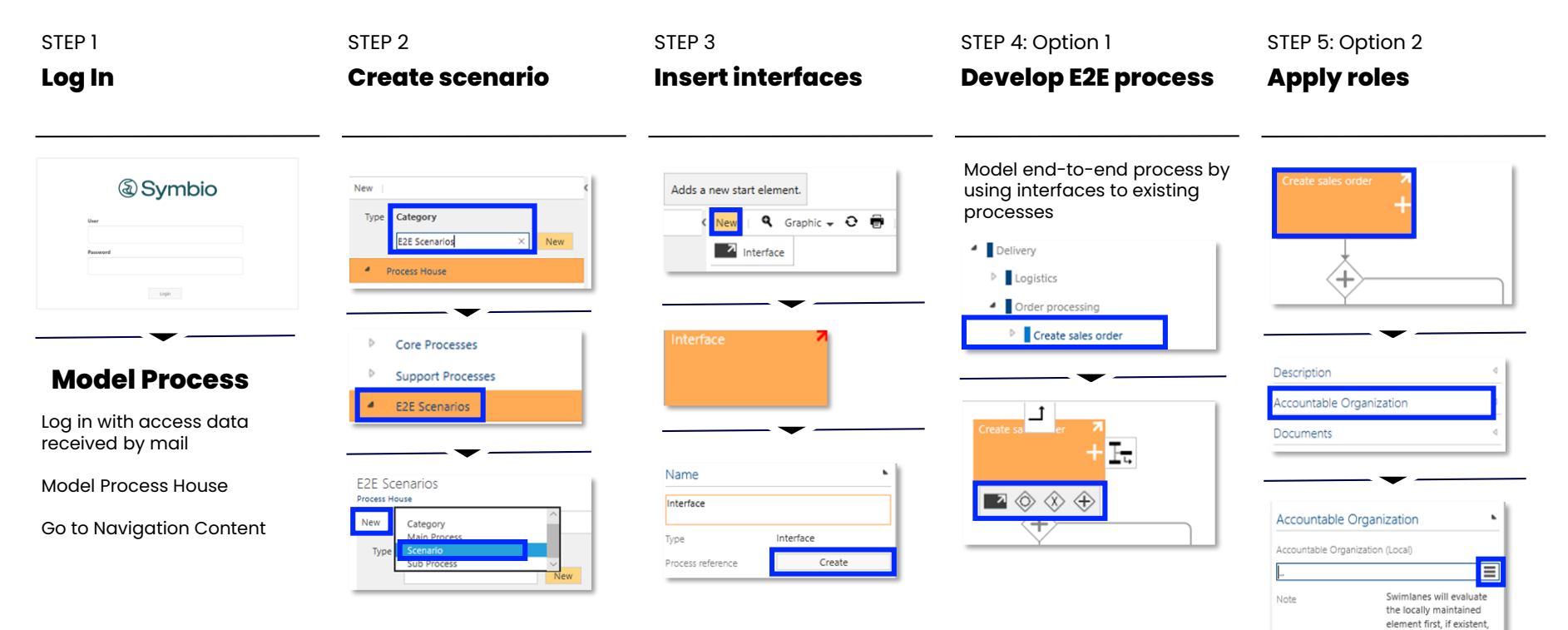

otherwise the globally maintained one.

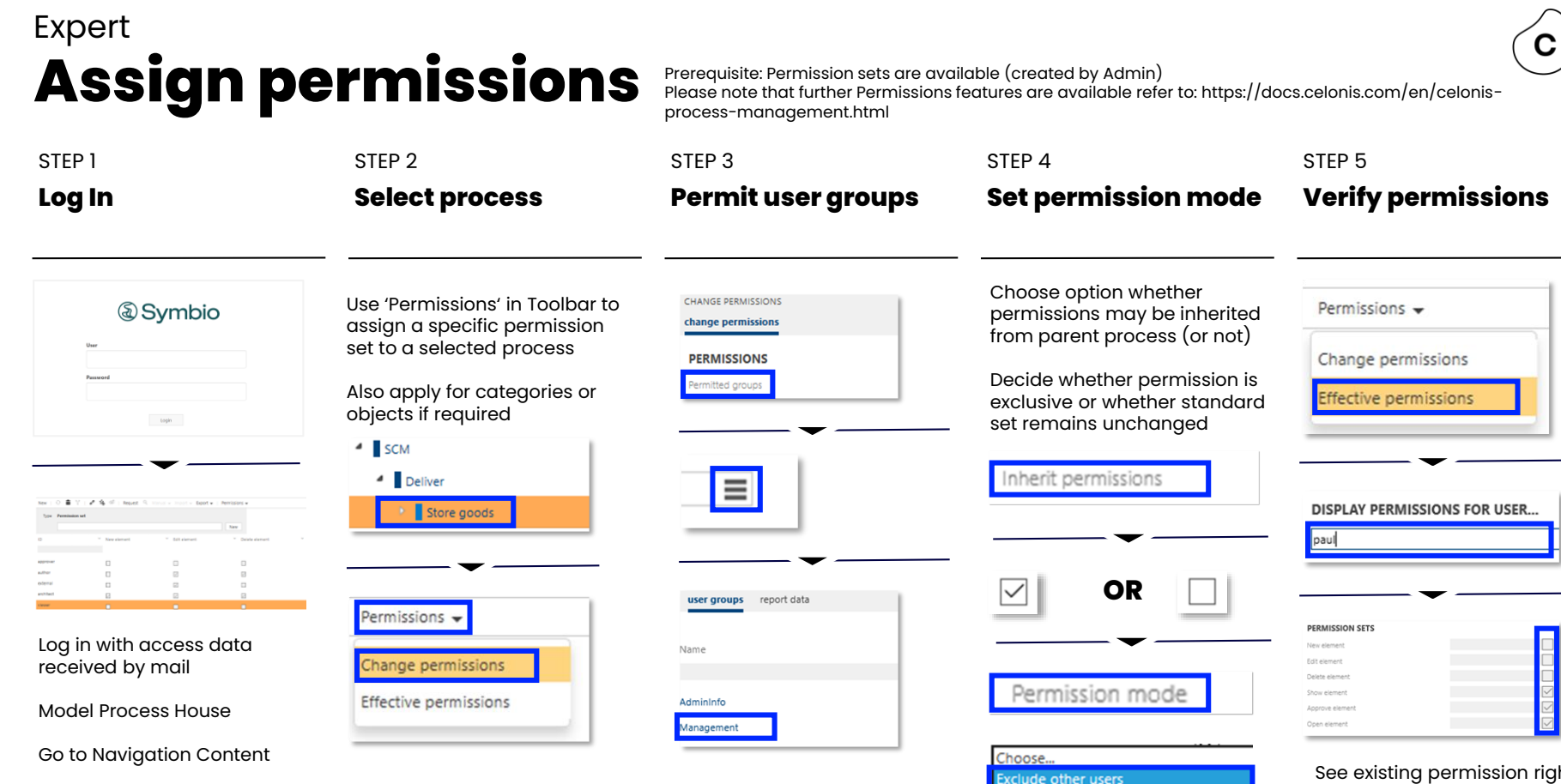

ights for a specific user

Permissions of other users unchanged

#### **Define Customer Journeys** Expert

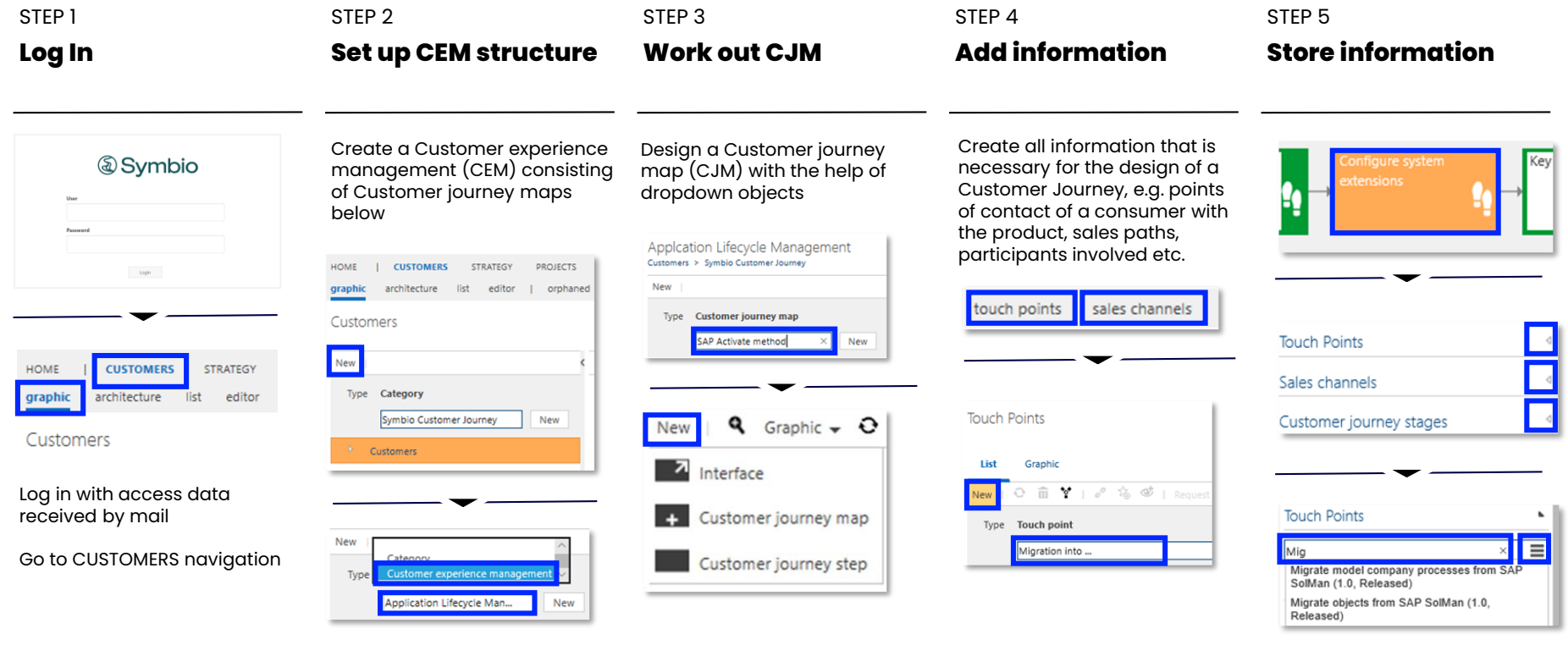

#### **Find out more in our Learnings** E-Learning

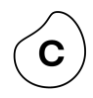

[BPM Kickstarter](https://academy.celonis.com/learn/course/symbio-kickstarter/welcome-to-business-process-management/celonis-and-business-process-management-0700?client=internal-employees) **Course** 

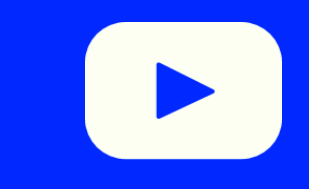